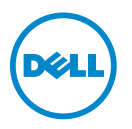

## Cartes d'extension pour les systèmes Dell PowerEdge R910, R815, et R715 - Mise à jour des informations

Cette mise à jour des informations remplace les informations contenues dans le Hardware Owner's Manual (Manuel du propriétaire) sur le site support.dell.com/manuals.

Les tableaux suivants offrent un guide d'installation des cartes d'extension afin d'assurer une adaptation mécanique et un refroidissement appropriés. Il convient d'installer d'abord, dans le logement approprié, les cartes d'extension dont le niveau de priorité est le plus élevé. Toutes les autres cartes d'extension doivent être installées selon leur ordre de priorité et celui des logements.

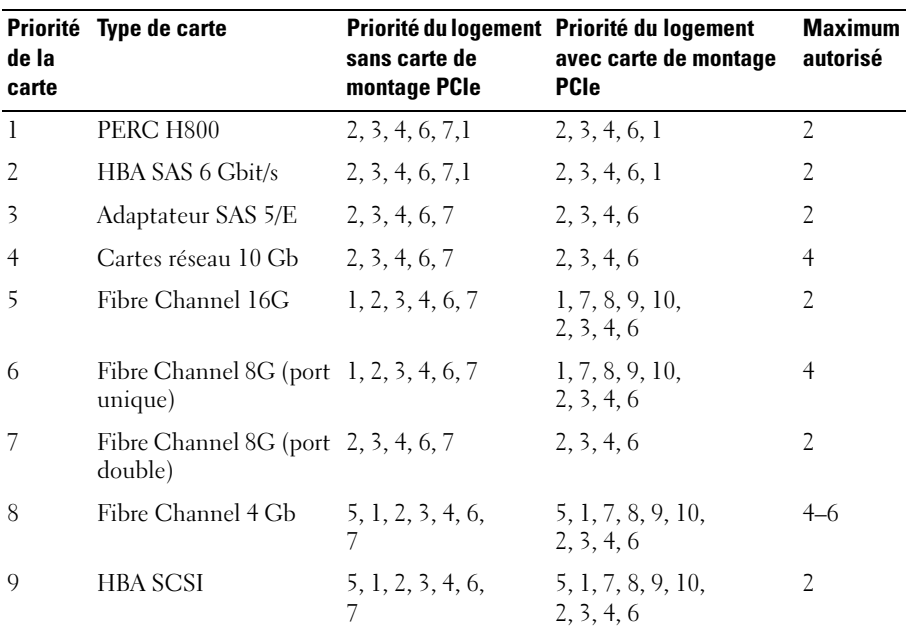

## Tableau 1. Priorité d'installation des cartes d'extension - Dell PowerEdge R910

Juin 2012

| de la<br>carte | Priorité Type de carte                               | sans carte de<br>montage PCIe | Priorité du logement Priorité du logement<br>avec carte de montage<br><b>PCIe</b> | <b>Maximum</b><br>autorisé |
|----------------|------------------------------------------------------|-------------------------------|-----------------------------------------------------------------------------------|----------------------------|
| 10             | Cartes réseau 1 Go<br>(cartes de<br>lère génération) | 5, 1, 2, 3, 4, 6,<br>7. 1     | 5, 1, 7, 8, 9, 10,<br>2, 3, 4, 6                                                  | $\vert$ ()                 |
| 11             | Cartes réseau 1 Go<br>(cartes de<br>2ème génération) | 5, 1, 2, 3, 4, 6,<br>7. L     | 1, 7, 8, 9, 10,<br>5, 2, 3, 4, 6                                                  | 10                         |

Tableau 1. Priorité d'installation des cartes d'extension - Dell PowerEdge R910

Tableau 2. Priorité d'installation des cartes d'extension - Dell PowerEdge R815

| Carte<br><b>Priorité</b> | Type de carte                           | Logement<br>Priorité | <b>Maximum</b><br>autorisé |
|--------------------------|-----------------------------------------|----------------------|----------------------------|
| $\mathbf{1}$             | PERC H800                               | 6, 5                 | $\overline{2}$             |
| 2                        | PERC 6/E                                | 6, 5                 | 2                          |
| 3                        | SAS 5/E                                 | 6, 5                 | $\overline{2}$             |
| $\overline{4}$           | Cartes réseau 10 Go                     | 6, 5, 1, 2           | $\overline{2}$             |
| 5                        | Adaptateurs réseau de convergence (CNA) | 6, 5, 1, 2           | $\overline{2}$             |
| 6                        | Fibre Channel 16G                       | 6, 5, 1, 2           | 2                          |
| 7                        | Fibre Channel 8G (port double)          | 6, 5, 1, 2           | $\overline{2}$             |
| 8                        | Fibre Channel 8G (port unique)          | 6, 5, 1, 2           | $\overline{4}$             |
| 9                        | HBA SAS 6 Gbit/s                        | 6, 5, 1, 2           | $\overline{2}$             |
| 10                       | Fibre Channel 4G (port unique)          | 2, 1, 6, 5           | $2 - 4$                    |
| 11                       | Fibre Channel 4G (port double)          | 2, 1, 6, 5           | $2 - 4$                    |
| 12                       | HBA SCSI                                | 2, 1, 6, 5           | 2                          |
| 13                       | Cartes réseau 1 Go                      | 2,1, 6, 5, 3, 4      | $2 - 4$                    |

| Carte<br><b>Priorité</b> | Type de carte                           | <b>Logement</b><br><b>Priorité</b> | <b>Maximum</b><br>autorisé |
|--------------------------|-----------------------------------------|------------------------------------|----------------------------|
| $\mathbf{1}$             | PERC H800                               | 6, 5                               | $\overline{2}$             |
| 2                        | PERC 6/E                                | 6, 5                               | $\overline{2}$             |
| 3                        | SAS 5/E                                 | 6, 5                               | 2                          |
| 4                        | Cartes réseau 10 Go                     | 6, 5, 1, 2                         | $\overline{2}$             |
| 5                        | Adaptateurs réseau de convergence (CNA) | 6, 5, 1, 2                         | 2                          |
| 6                        | Fibre Channel 16G                       | 6, 5, 1, 2                         | 2                          |
| 7                        | Fibre Channel 8G (port double)          | 6, 5, 1, 2                         | 2                          |
| 8                        | Fibre Channel 8G (port unique)          | 6, 5, 1, 2                         | $\overline{4}$             |
| 9                        | HBA SAS 6 Gbit/s                        | 6, 5, 1, 2                         | 2                          |
| 10                       | Fibre Channel 4G (port unique)          | 2, 1, 6, 5                         | $\overline{4}$             |
| 11                       | Fibre Channel 4G (port double)          | 2, 1, 6, 5                         | $\overline{4}$             |
| 12                       | <b>HBA SCSI</b>                         | 2, 1, 6, 5                         | $\overline{2}$             |
| 13                       | Cartes réseau 1 Go                      | 2,1, 6, 5, 3, 4                    | $\overline{4}$             |

Tableau 3. Priorité d'installation des cartes d'extension - Dell PowerEdge R715

Pour plus de détails sur les consignes d'installation des cartes d'extension, consultez le Hardware Owner's Manual (Manuel du propriétaire) correspondant à votre système, à l'adresse support.dell.com/manuals.

## © 2012 Dell Inc.

\_\_\_\_\_\_\_\_\_\_\_\_\_\_

Marques mentionnées dans ce document : Dell™, le logo DELL et PowerEdge™ sont des marques de Dell Inc.